$\begin{array}{ccc} \text{FreeBSD & Windows} & & & \\ \end{array} \tag{3.3}$ 

- 13 ISBN 9787113038458
- 10 ISBN 711303845X

出版时间:2000-09

 $($ 

页数:445

版权说明:本站所提供下载的PDF图书仅提供预览和简介以及在线试读,请支持正版图书。

#### www.tushu111.com

 $\text{FreeBSD}$  FreeBSD FreeBSD

Windows NT Server

FreeBSD 3.0/3.4

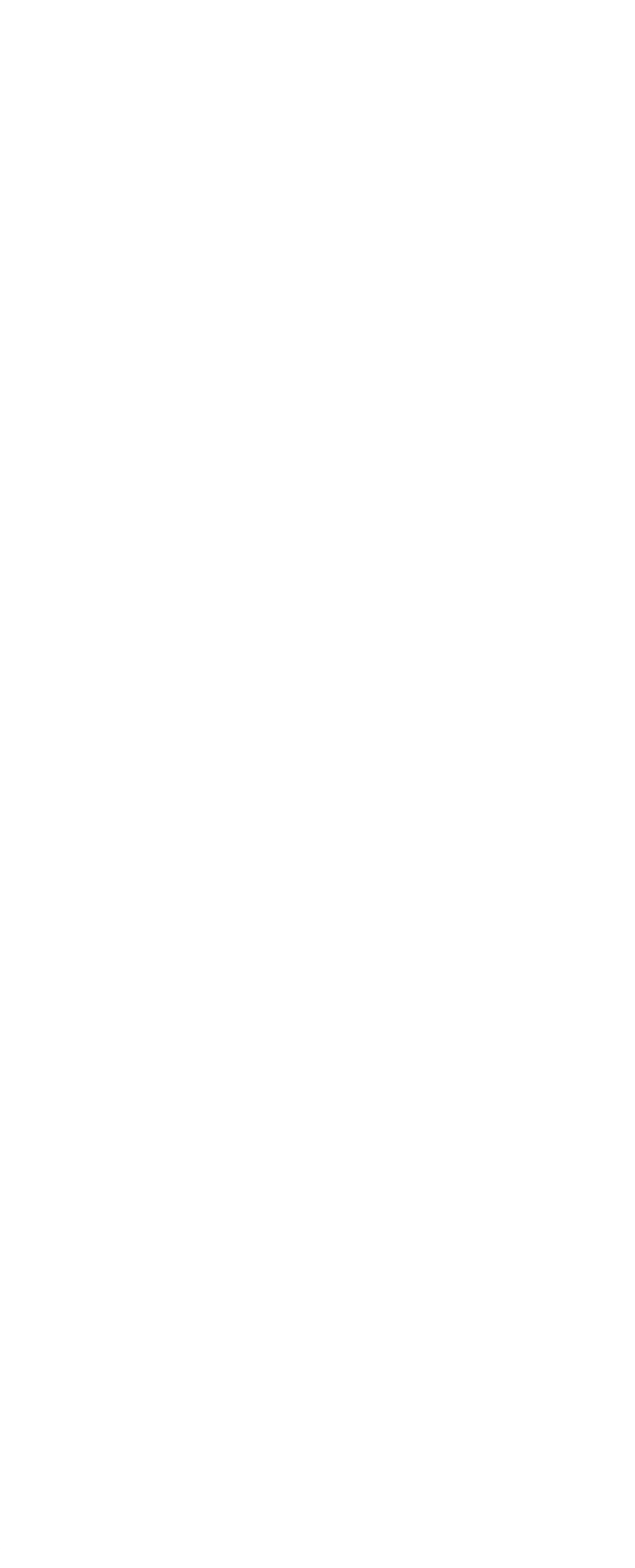

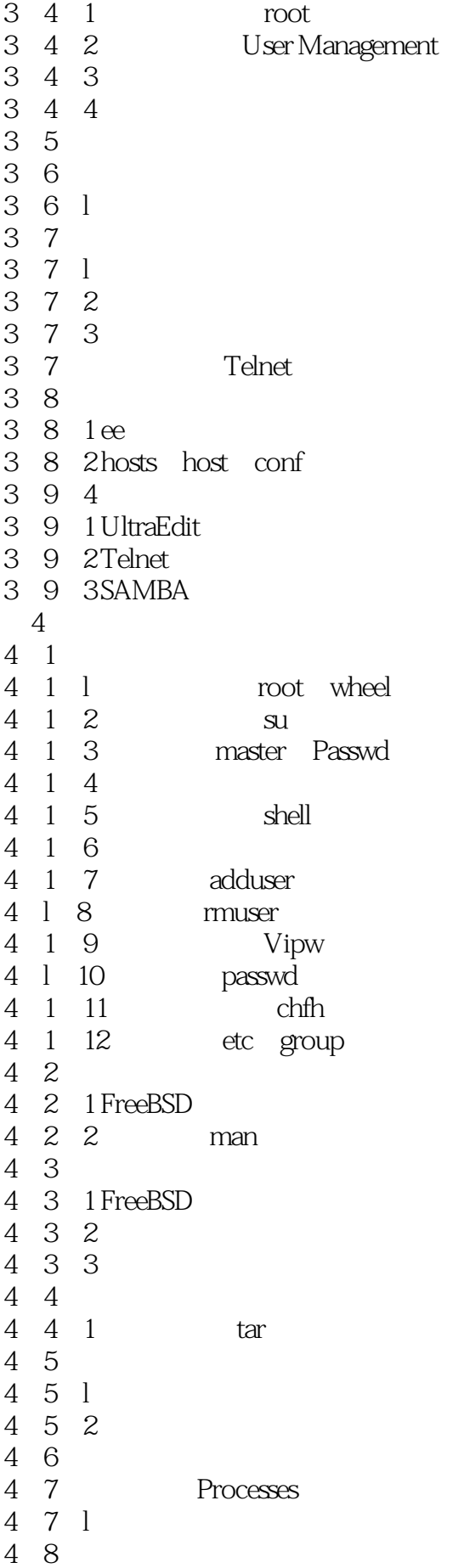

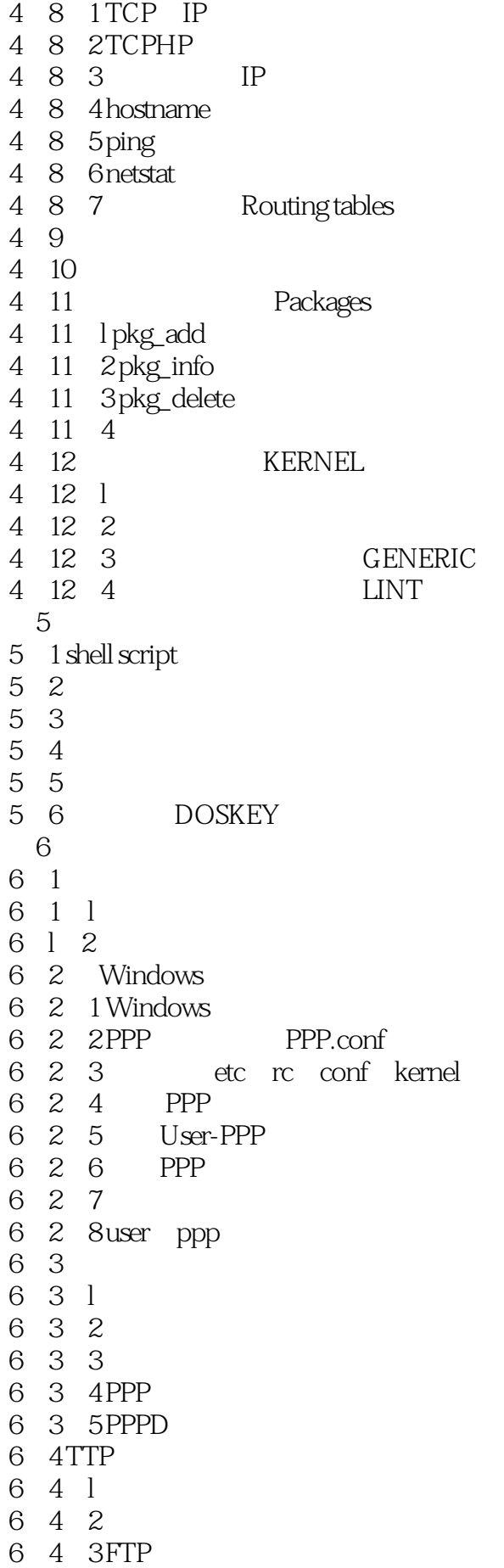

```
6 4 4
6 4 5 FTP
6 5 DNS
6.5 l named.conf
6 5 2 DNS
6.5.3 named.conf
6    6    POP3    SMTP
6.6.1 SMTP
6.6.2 POP3
6   6   3   qpopper
6.6.4 启动POP3服务
6 6 5
6 6 6
6 7DHCP
6 7 l
6.7.2 启动
 第7章 文件服务器 SAMBA
7.1 Microsoft Networks
7 l l
7 \mid 27 1 3 NetBIOS Netword Basic Input Output System
7 | 4
7 1 5 Windows NT
7\quad1\quad67 1 7
7.2 安装
7.2.1722 SAMBA
7.3 smb conf
7 3 l
7 3 2 smbpasswd
7 3 3 WINS
7 3 4 printers
7 3 5 homes
7 3 6
7.3.7
7.3.8 其他
7.3.9 smb.conf
7\quad 47 5
7.6 DOS
7.6.1 Microsoft Network Client for DOS
7.6.2
7.6.3
7 7SAMBA lpd
7.7 llpd
7 7 2 SAMBA
7.8 smbclient
7 8 l
```
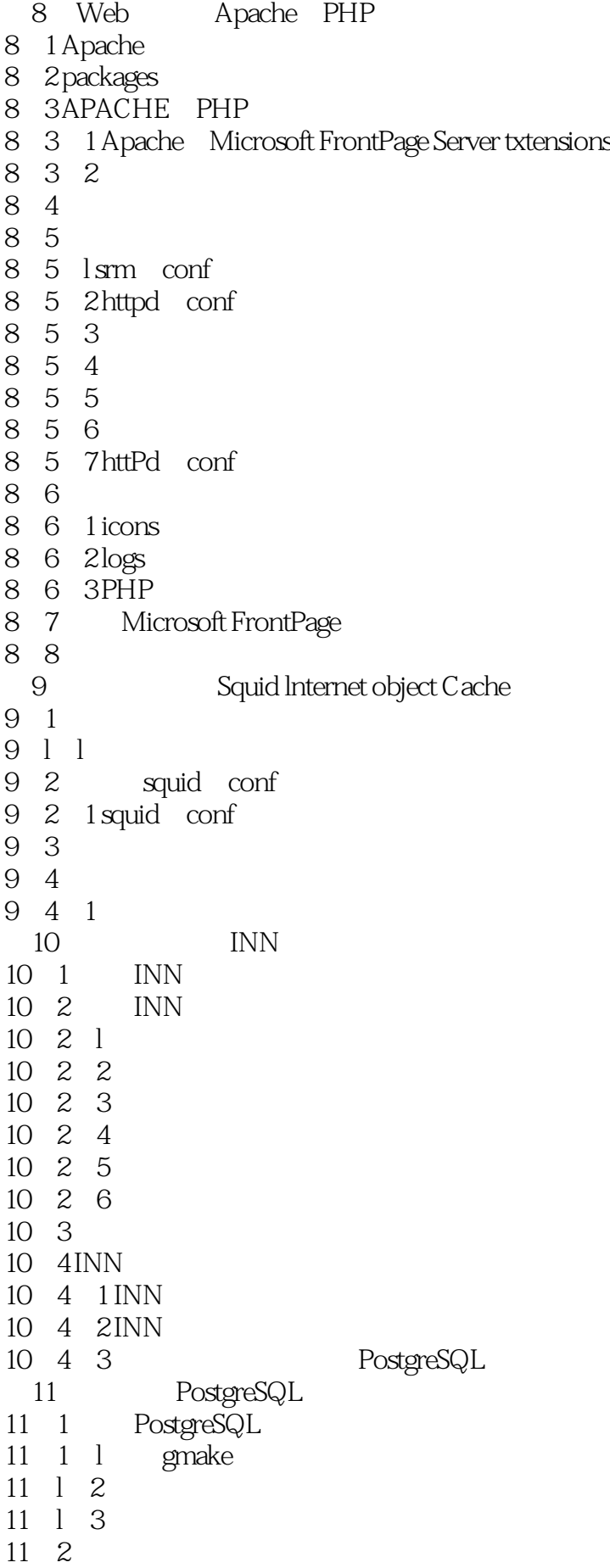

11 3 11 4 11 5  $11\quad 5\quad 1$ 11 6ODBC 11.7 Microsoft Access<br>11.8 PHP 11.8 PHP 11 9 PsqlODBC PostgreSQLODBC Driver 11 10 PostgreSQL Apache PHP  $11 \quad 11 \quad \text{Visual Basic}$ 12 12 1 RJ 45  $12 \quad 1 \quad 1$  $12\quad2$  $12.2.1$ 12.2.2 mkisofs 12 2 3 12 2 4 12. 3 wget 12.4 serial console

1 FreeBSD Debian/Ubuntu Server—— Debian Ubuntu Server FreeBSD  $2 \qquad \qquad \text{freebsd} \qquad ,$ 

本站所提供下载的PDF图书仅提供预览和简介,请支持正版图书。

:www.tushu111.com